|                                                                                                    |         | -              |
|----------------------------------------------------------------------------------------------------|---------|----------------|
| Restoration National National |         | and the second |
| arian angan akaketi kupupatén pilang tau                                                                                                    | * •     | 12             |
|                                                                                                    | No. Com |                |
|                                                                                                    |         | The second     |
| a contractor and a contractor                                                                                                    | 04      |                |

# Parata Pivot<sup>™</sup> Workflow Software for Max

Got multiple Max units? The Parata Pivot software platform is designed just for you. Pivot integrates individual Parata Max robots as one — to simplify your operation and boost your efficiency.

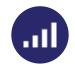

#### Scale Seamlessly

Now you can scale your operation without adding complexity. Pivot creates a centralized command center to essentially unify multiple Maxes.

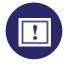

## **Prioritize Urgent Scripts**

From Pivot's central Script Queue View, you can adjust priority for individual scripts. Move urgent orders to the top, and they get filled first.

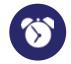

## **Decrease Wait Times**

Pharmacies using Pivot for Max have reported efficiency gains that result in benefits their customers notice and appreciate: shorter wait times.

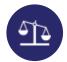

#### **Balance Your Workload**

Pivot uses advanced analytics to recommend the optimal Max for each order. It considers all scripts in the queue and each unit's inventory.

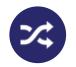

#### **Swap Cells Between Units**

Pivot lets you share cells — and their data — across multiple units. Register a cell just once and move it between Max units for convenience or redundancy.

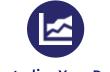

#### **Centralize Your Data**

Pivot centralizes inventory, settings, and reporting for all Max units, giving you better visibility and powerful insights across your entire operation.

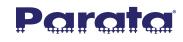

parata.com | 888-PARATA1

130-0126-01

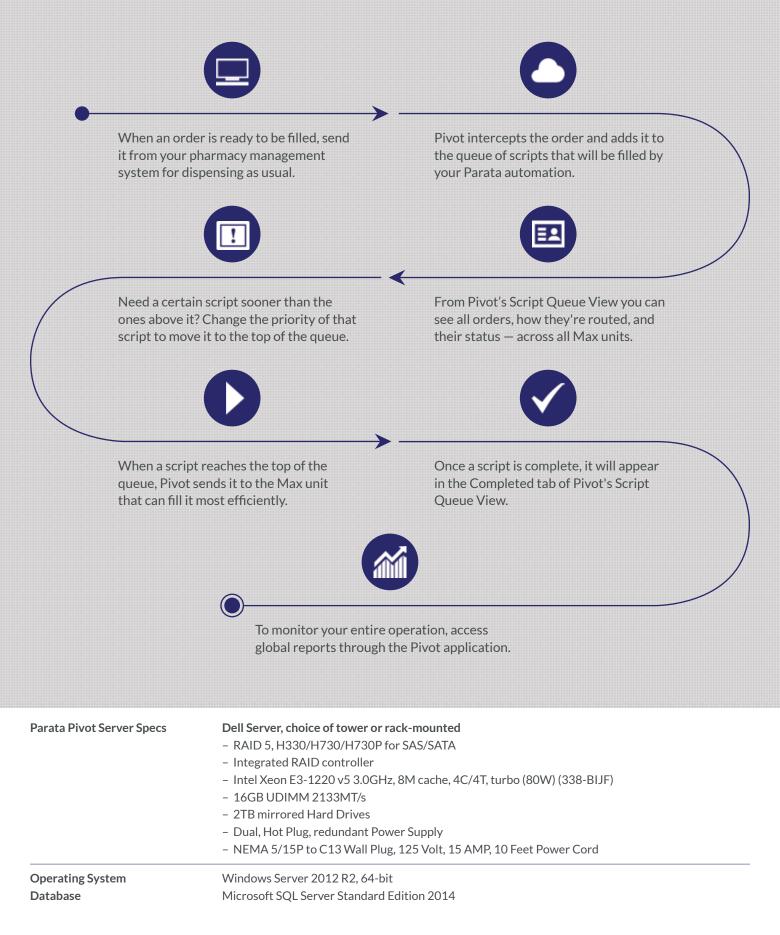

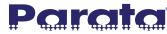